## GLVFA Website Presentation

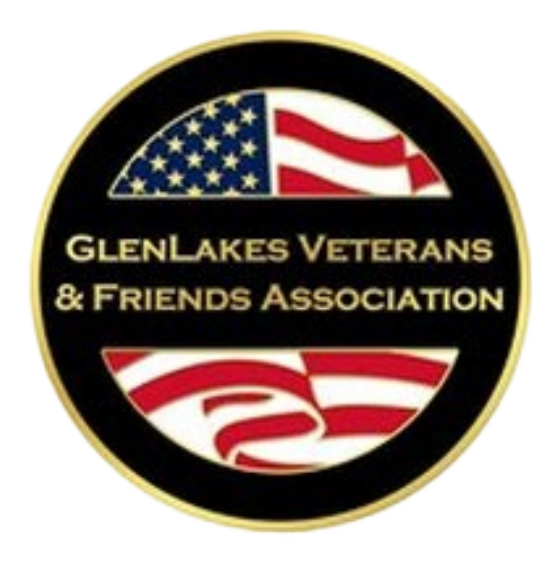

#### **Presented by Mike Cummings Apr 2024**

# **New Virtual Brick Look Up Feature**

# **Access Brick Look Up Page**

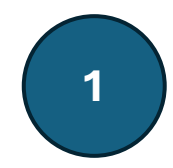

#### **PC/Laptop Access**

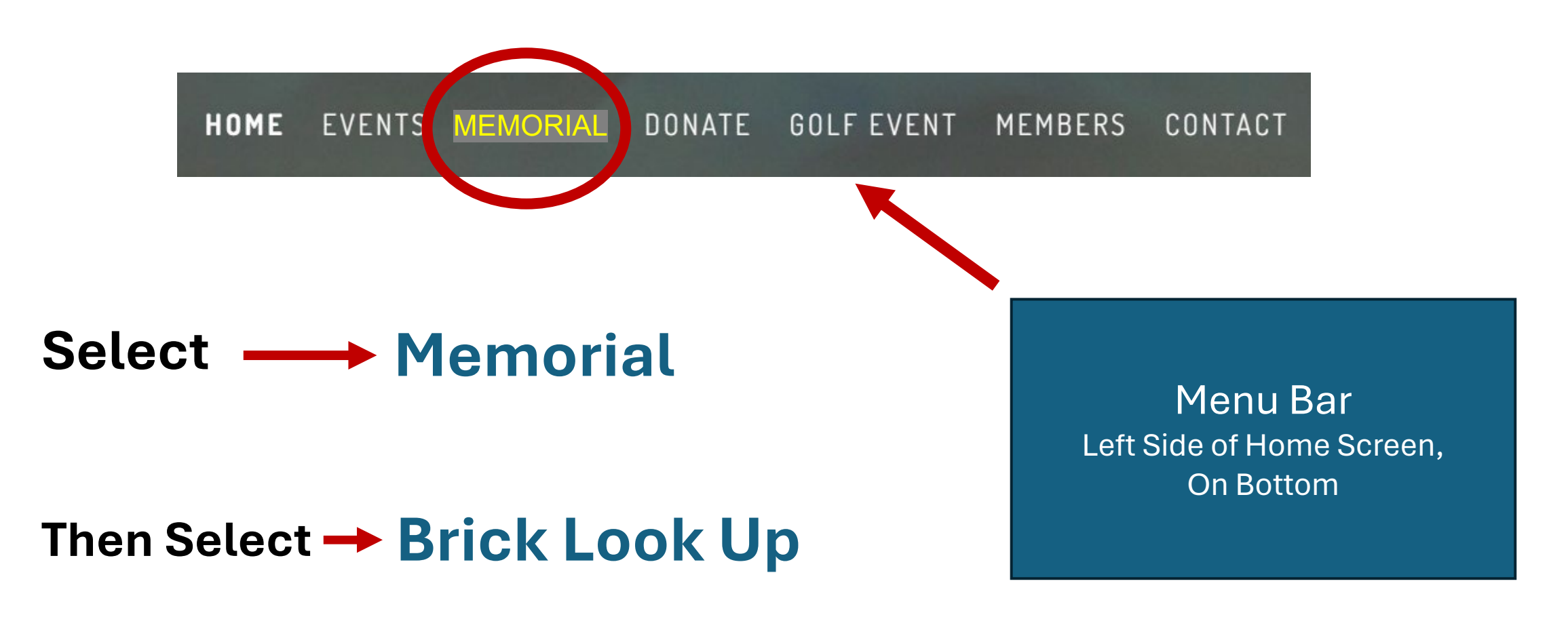

**Click On Icon**

**1**

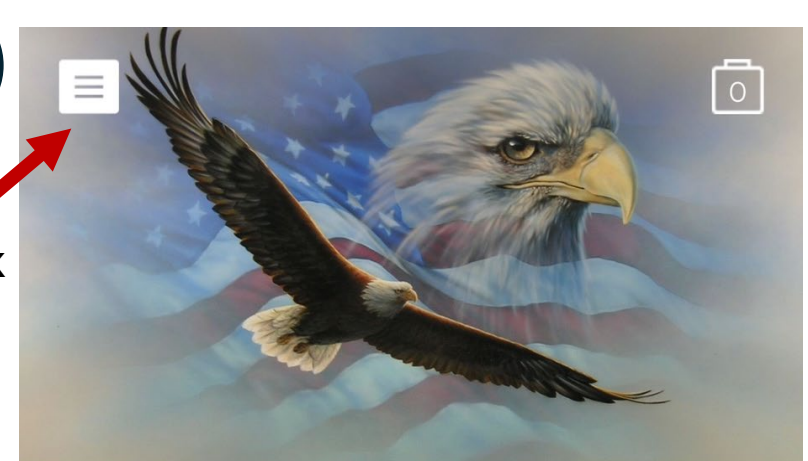

#### Welcome

**EXAMPLE PROFIT 50100131 ORGANIZATION SERVING HERNANDO,**<br>
THE ANON-PROFIT 50100131 ORGANIZATION SERVING HERNANDO,<br>
THISCO, AND CITRUS COUNTY COMMUNITIES

#### **Smart Device Access**

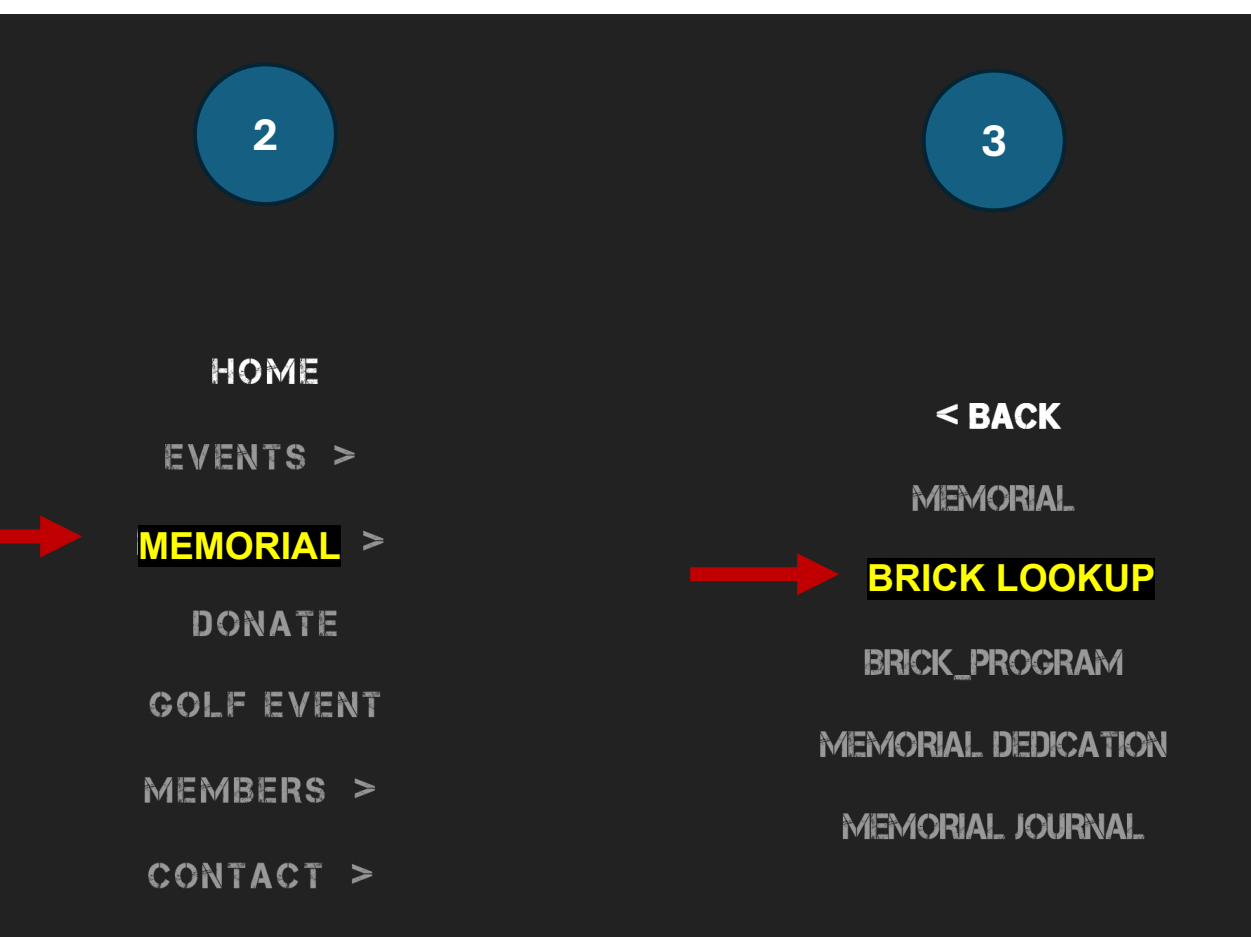

### "Garden of Honor" **Brick Lookup**

### **Brick Groups** Select Your

Group

Click on appropriate button below to pull up virtual brick page containing the fir letter of the brick's last name inscribed.

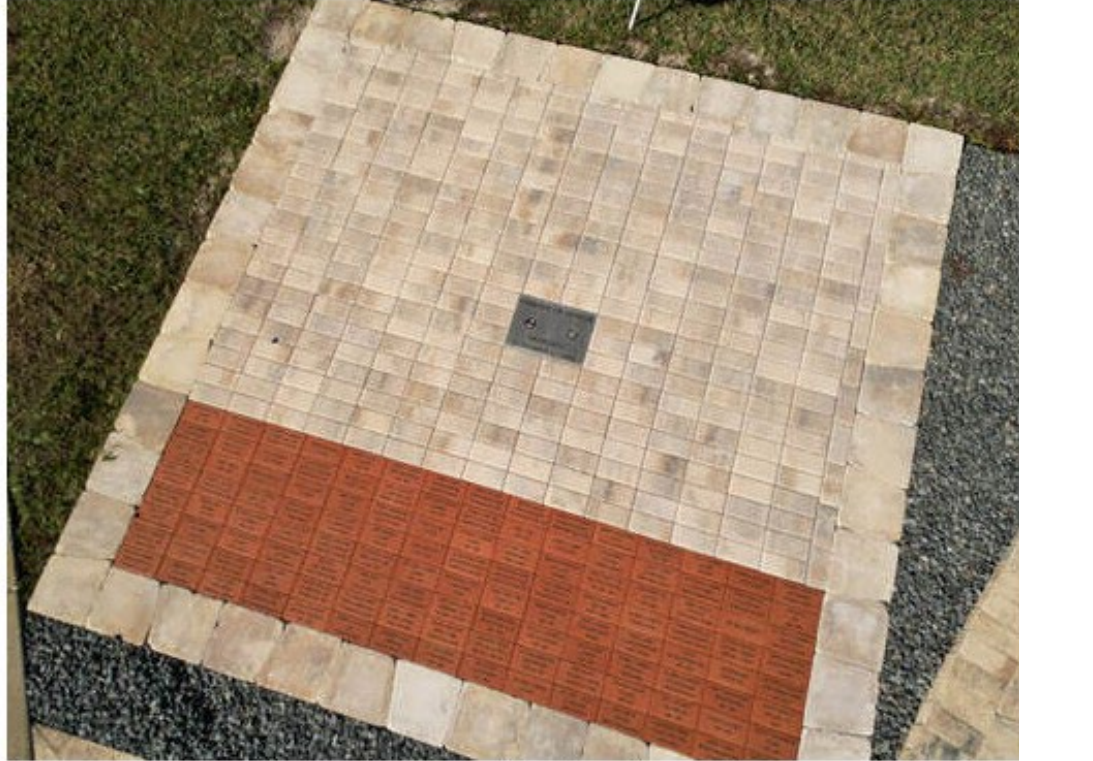

Memorial Bricks "Garden of Honor"

Brick Garden of Honor Memorial Brick Lookup

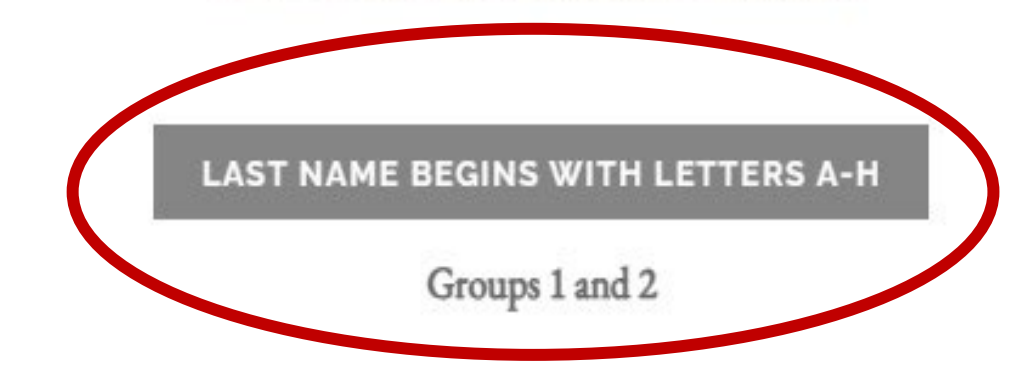

**LAST NAME BEGINS WITH LETTERS I-P** 

Groups 3 and 4

**LAST NAME BEGINS WITH LETTERS Q-Z** 

Groups 5 and 6

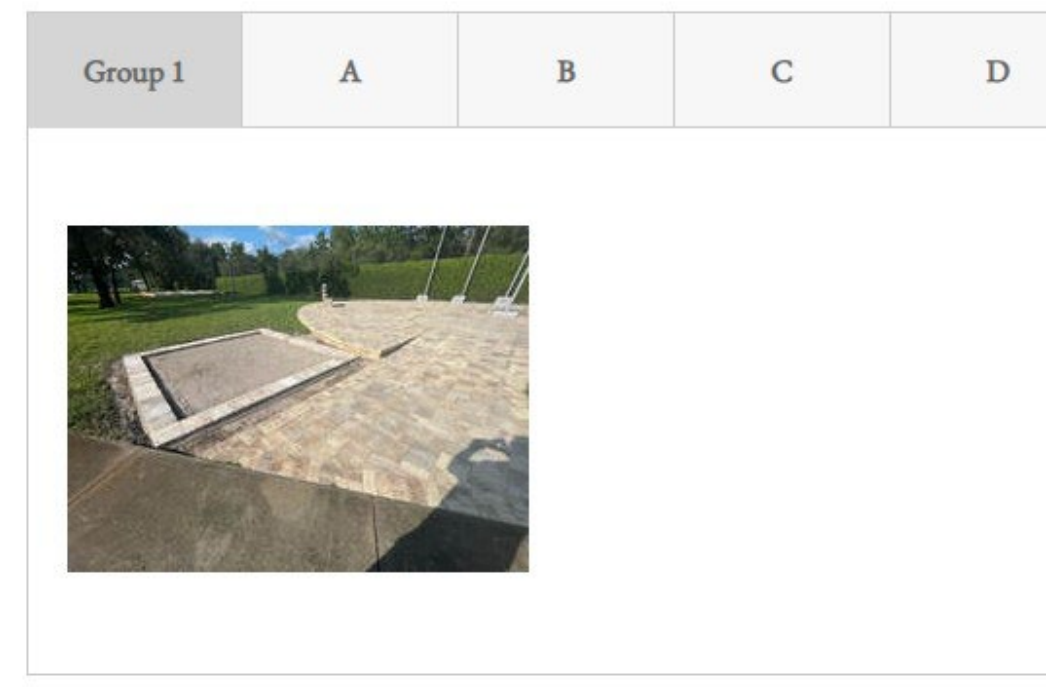

### **Groups 1 / 2 (Letters A -H)**

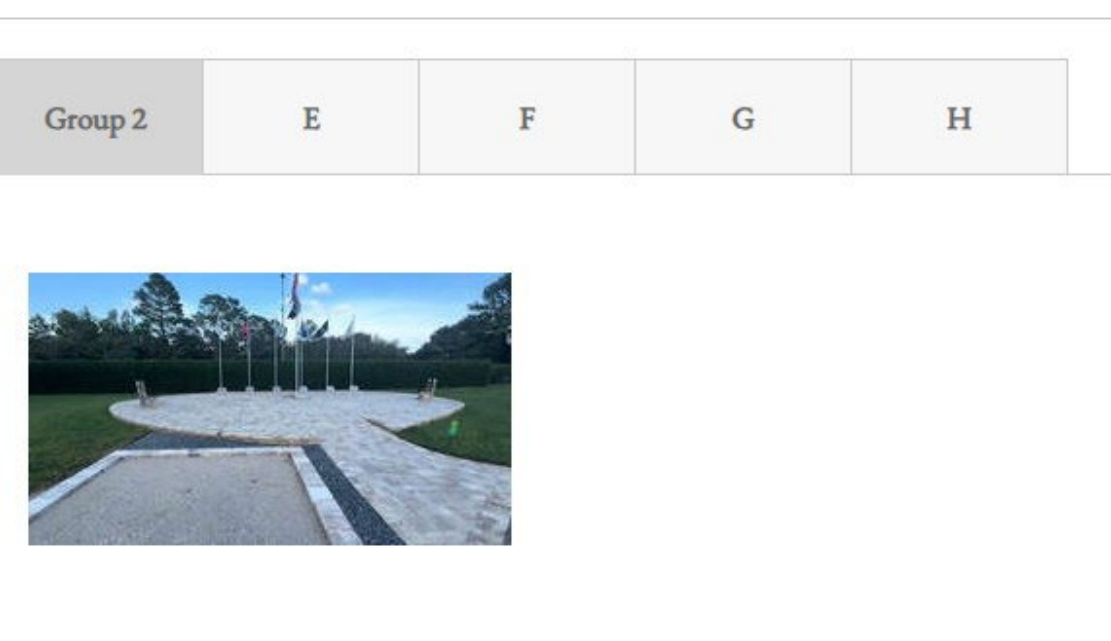

## Select Desired Letter Tab

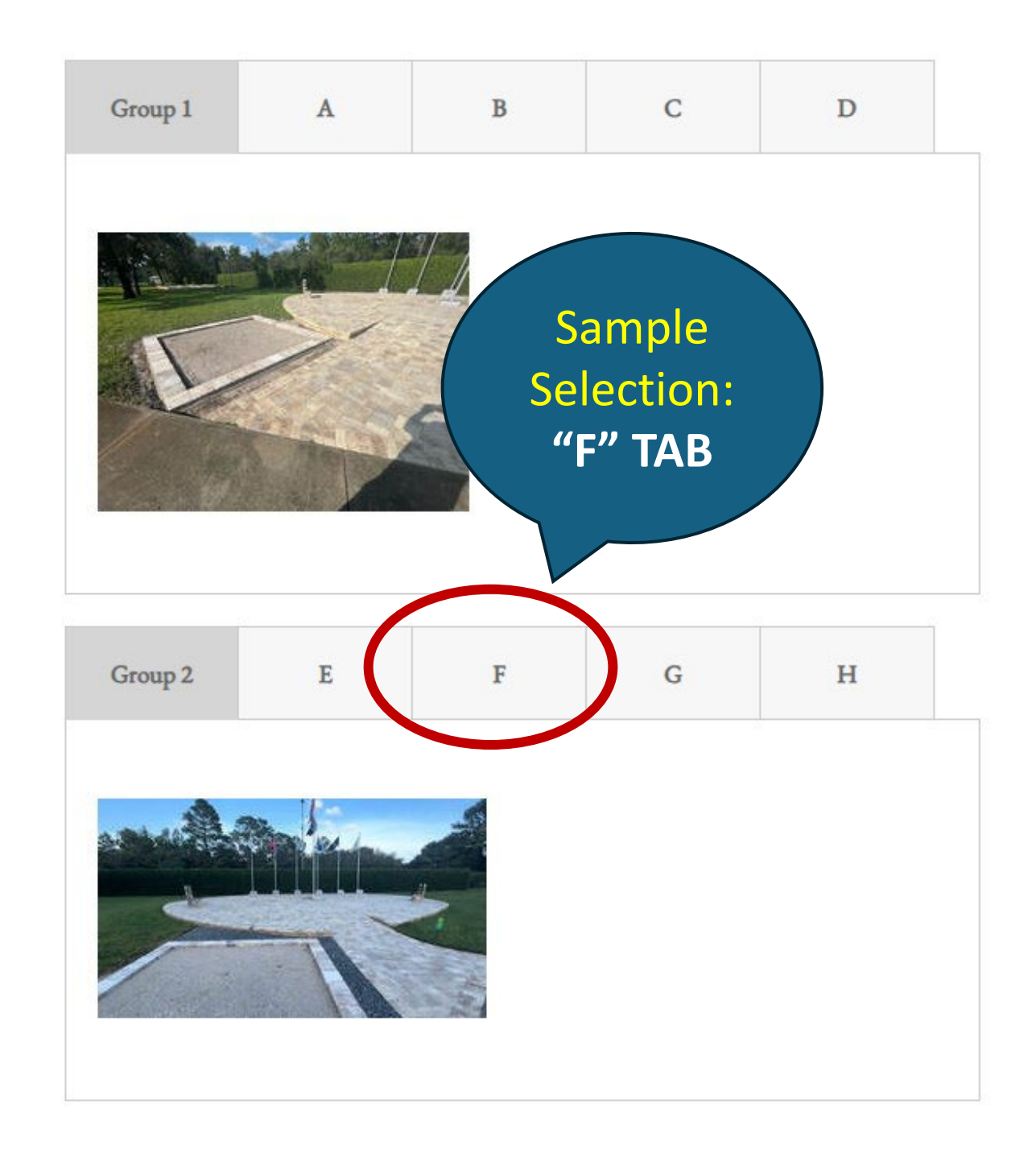

**Groups 1 / 2 (Letters A -H)**

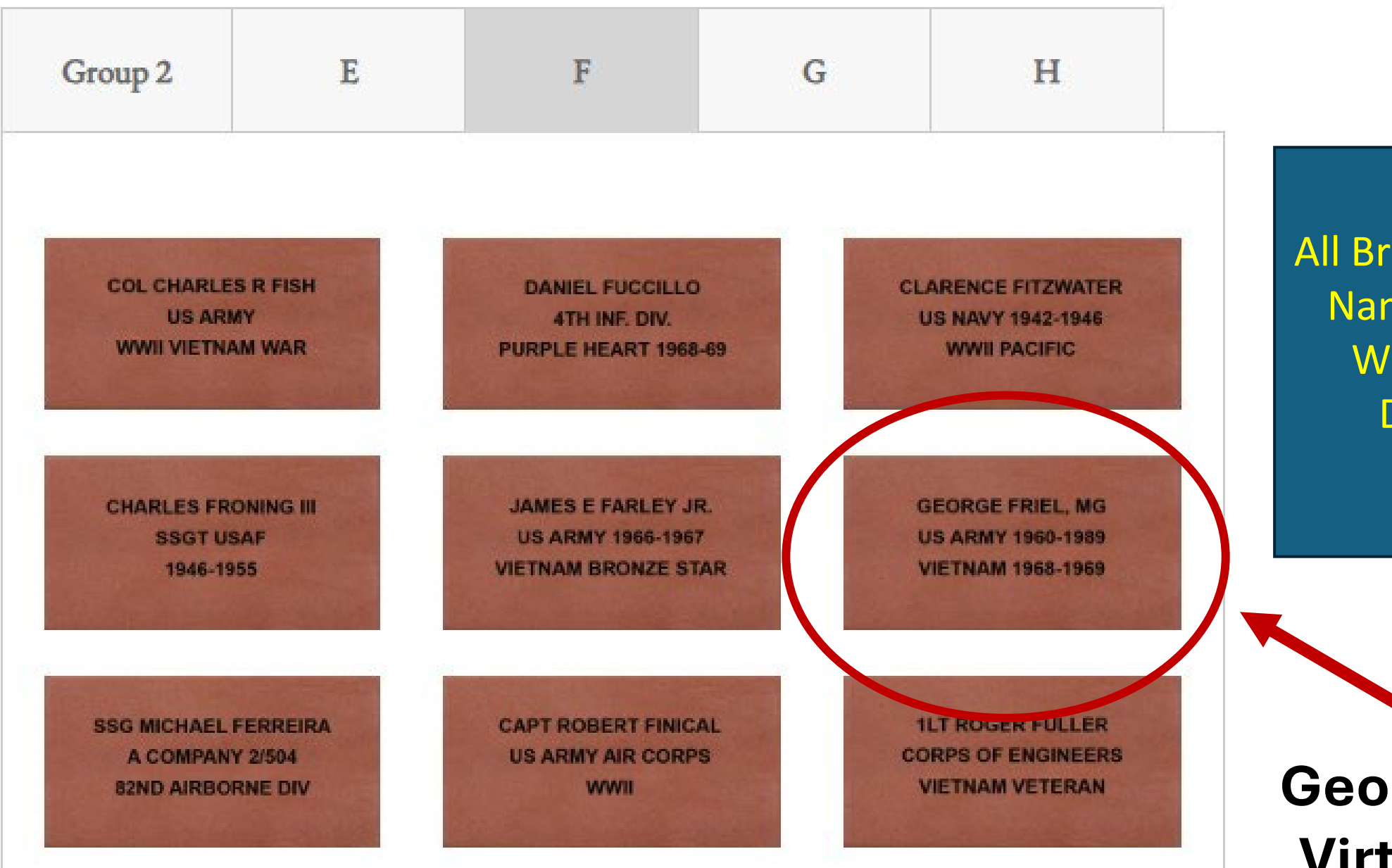

All Bricks With Last Names Starting With "F" Are Displayed

**George Friel's Virtual Brick**

# **Virtual Brick: Veteran Picture**

### **Sample Virtual Brick**

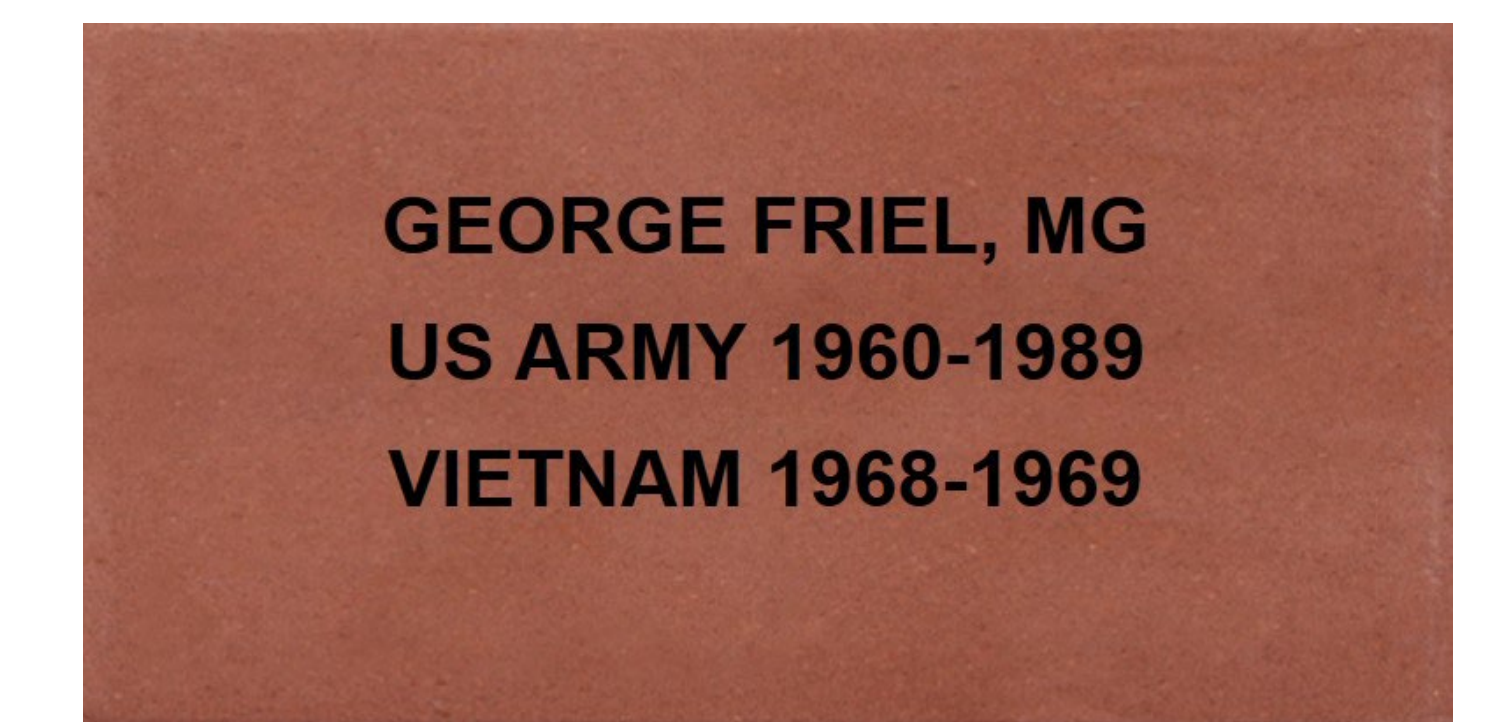

Picture Behind Brick **Option** 

Click On Brick **To Reveal Picture** 

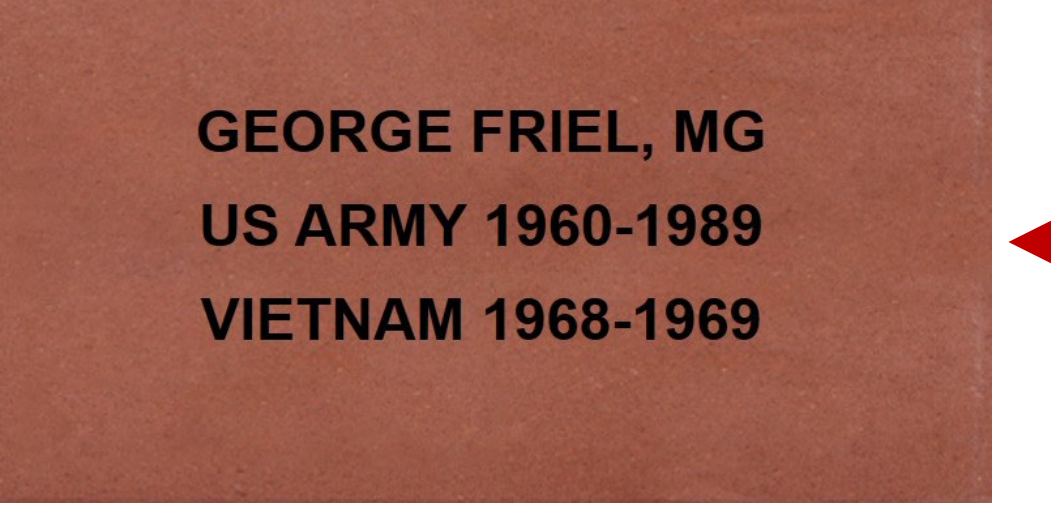

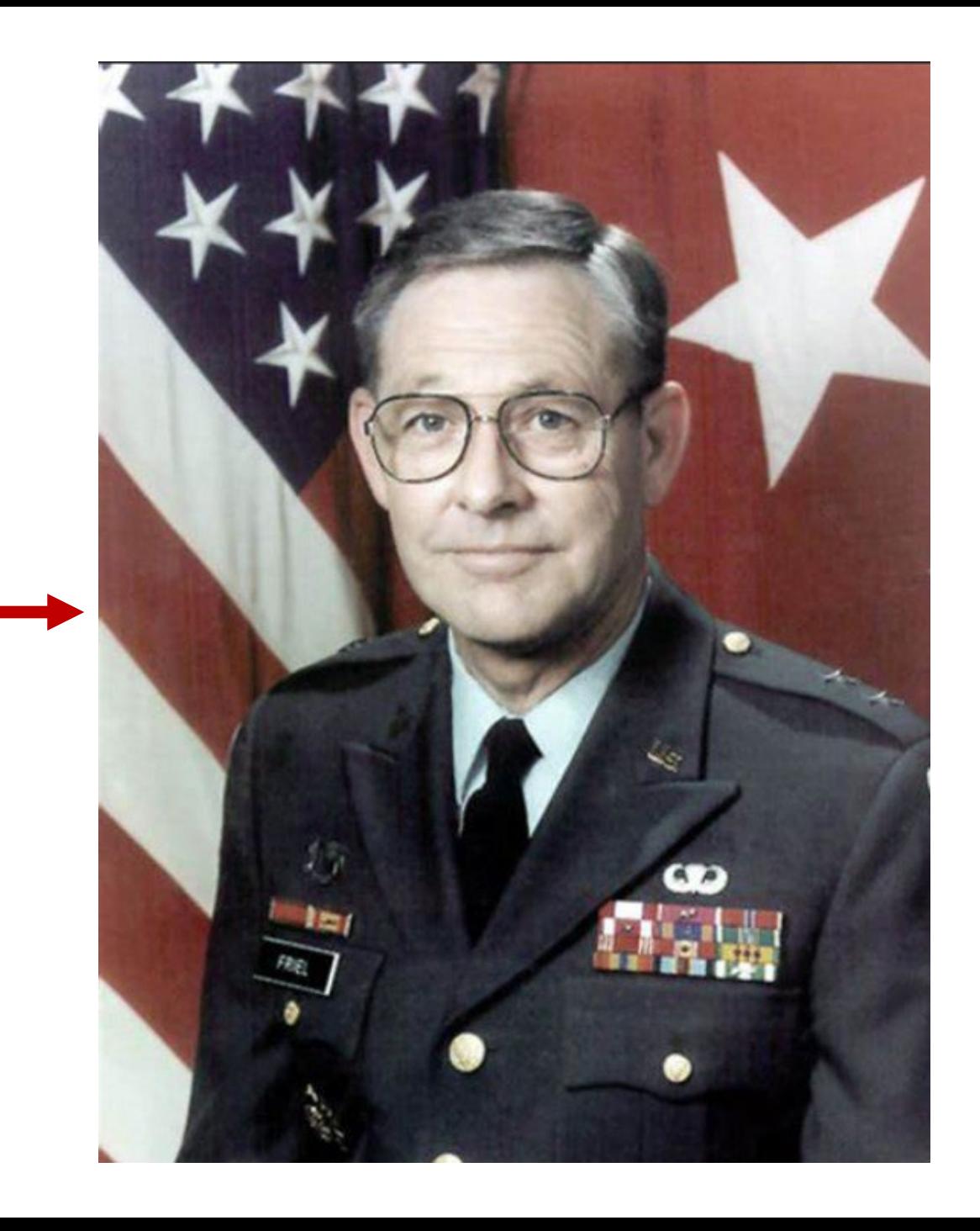

# **Brick Picture Requirements**

# **Brick Picture Requirements (Part 1)**

- **Single Picture Added Behind Brick**
- **Military Photo Desired** 
	- **If No Military Picture Available, Civilian Photo is Acceptable**

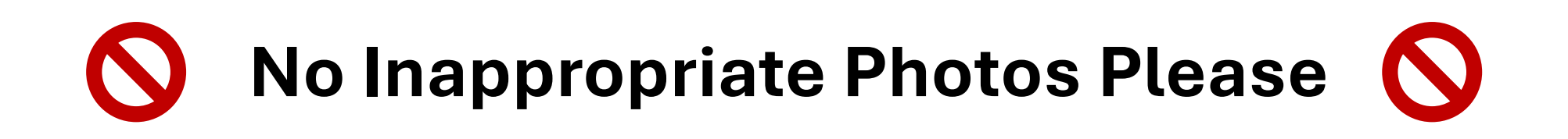

# **Brick Picture Requirements (Part 2)**

- **Picture Submissions**
	- **Digital Picture Sent Via Email**
	- **Pictures Will Be Added In Batches Not On Demand Q**
	- **Batches Processed As Time Permits**

# **Brick Picture Requirements (Part 3)**

**Picture Scanning Available**

- **Only If Old Paper Photo Available**
- **GLVFA Will Assist In Digital Scanning**
- **E** Scanning After Monthly Meetings Only

## **Brick Picture Start Date**

- **GLVFA Email Will Be Sent To Members**
	- **Example 1 Specific Instructions Will Be Given**
	- **Anticipated Mid-April Start**

## GLVFA Virtual Brick Presentation

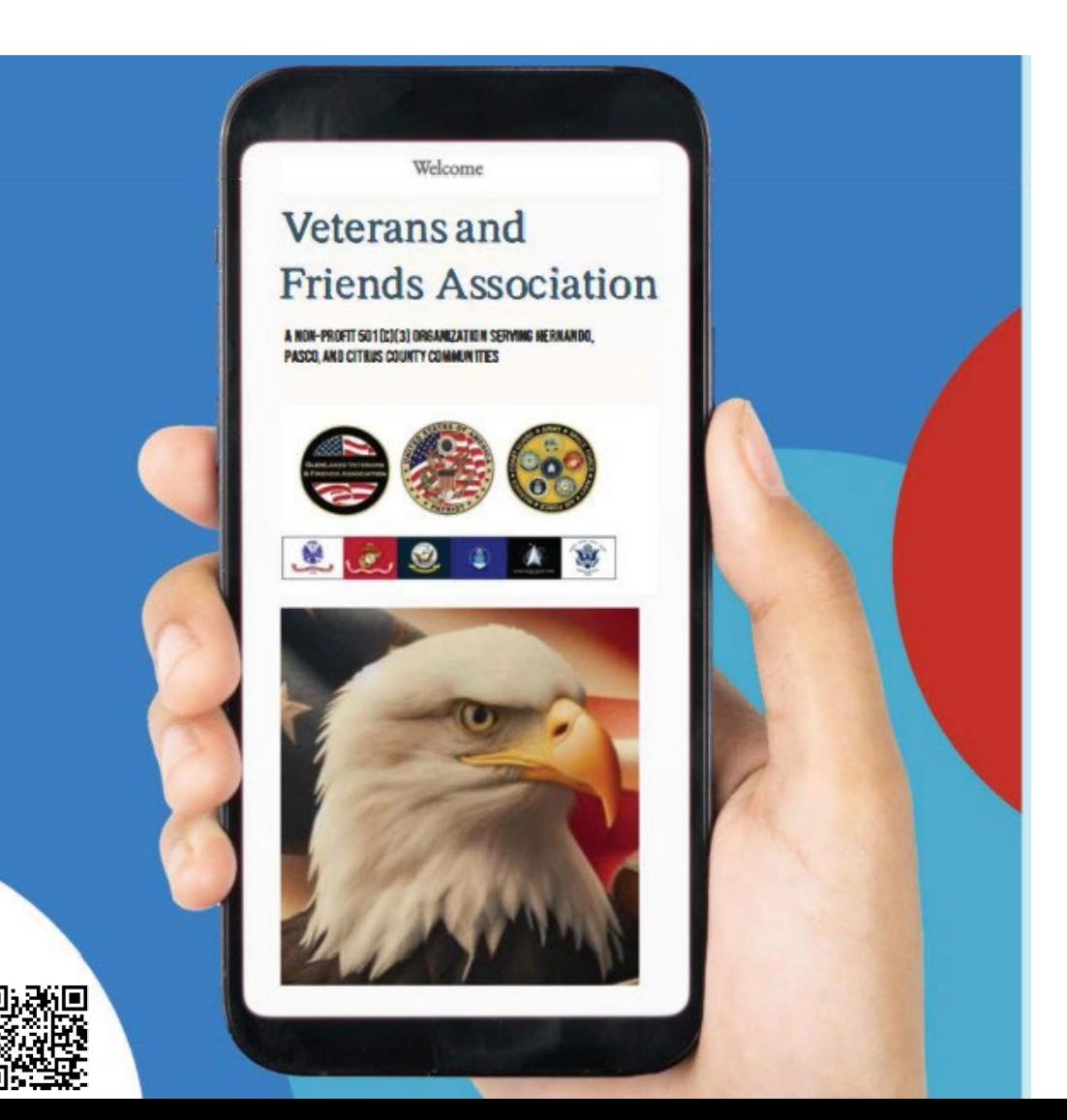

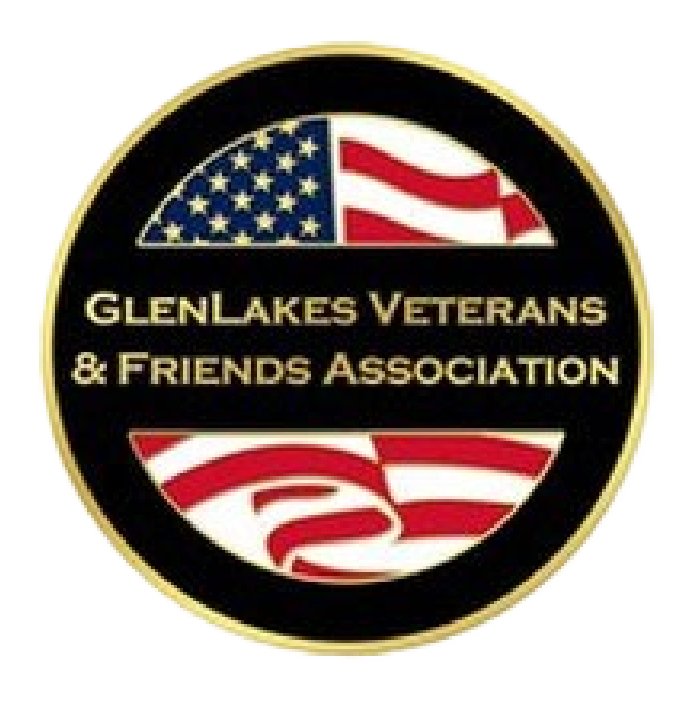

**Questions?**

www.GlenLakesVets.org